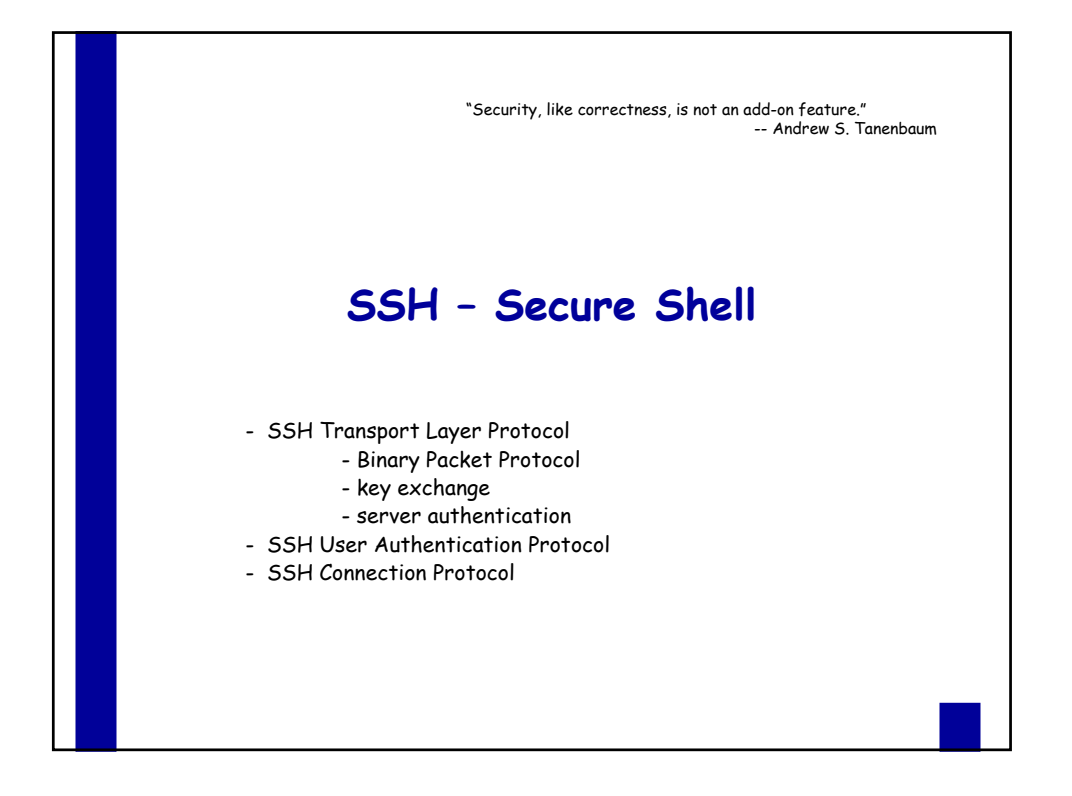

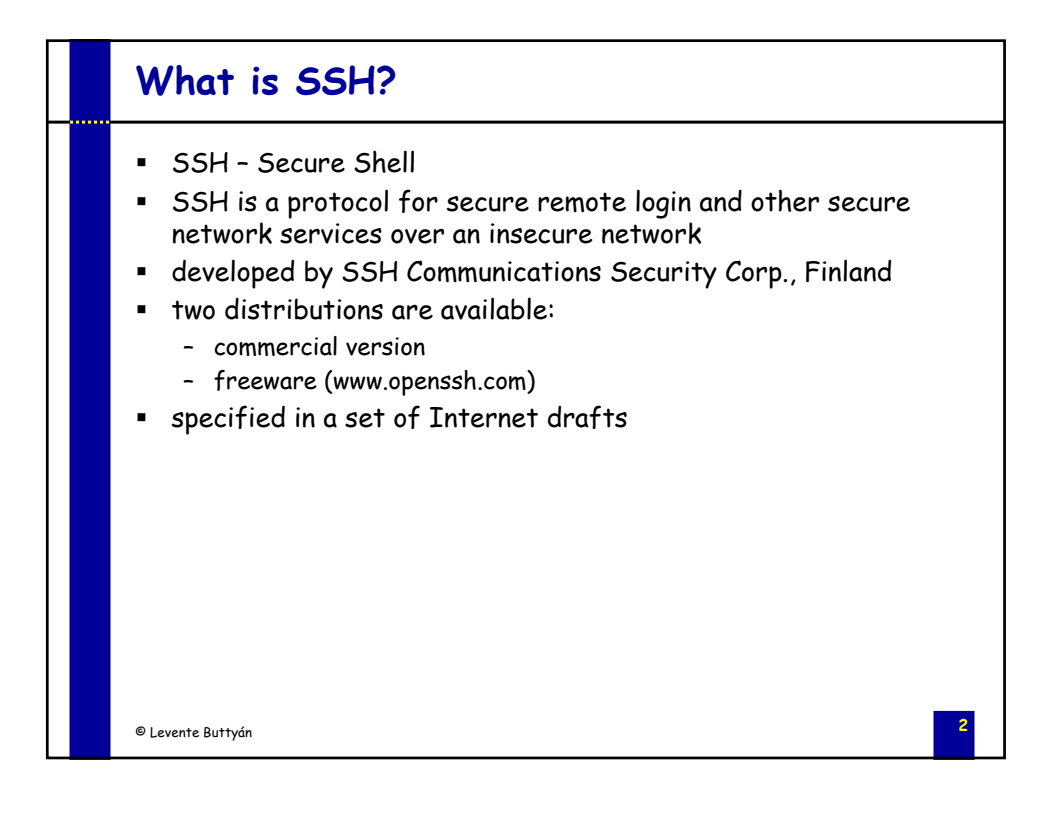

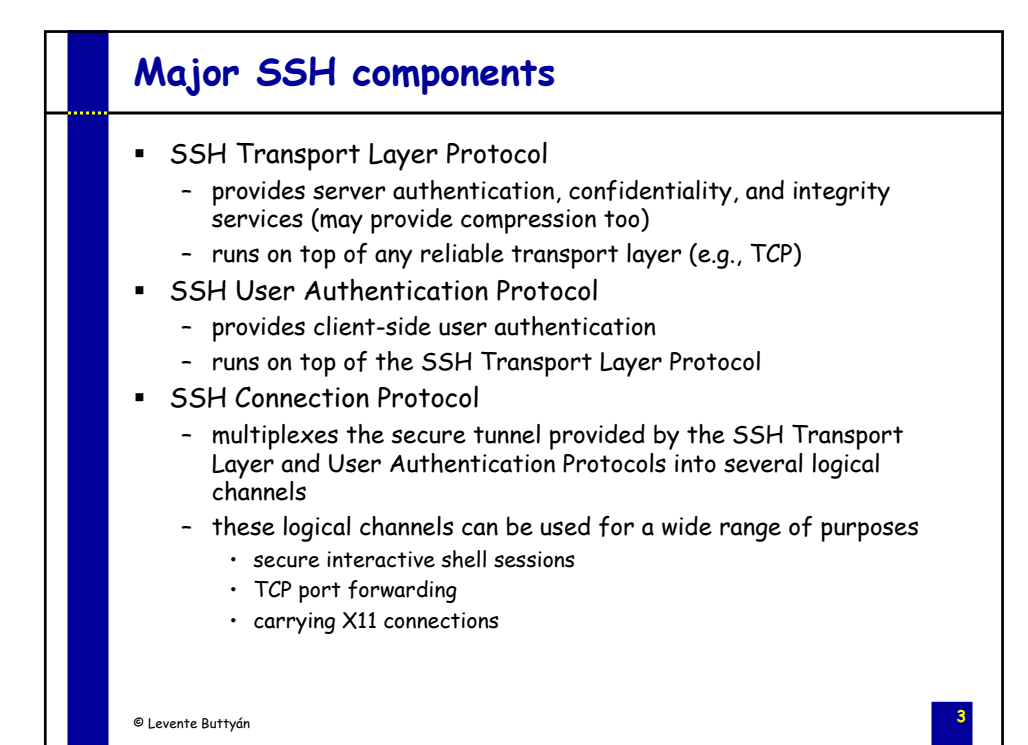

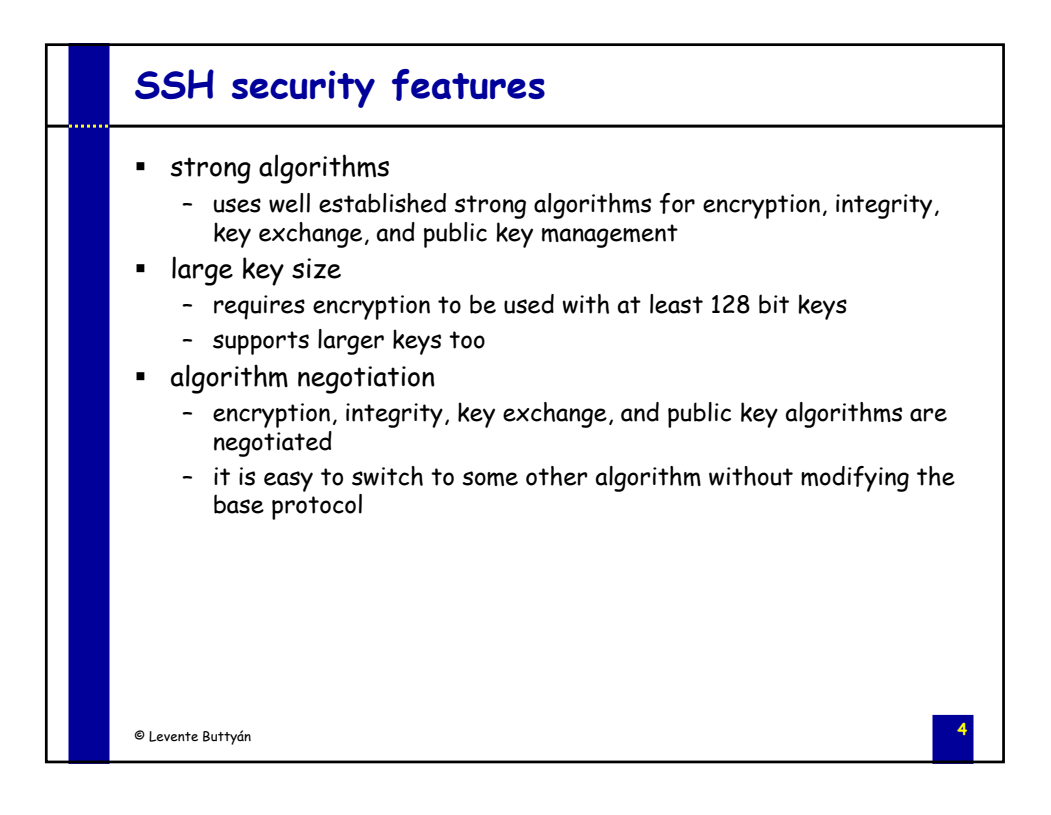

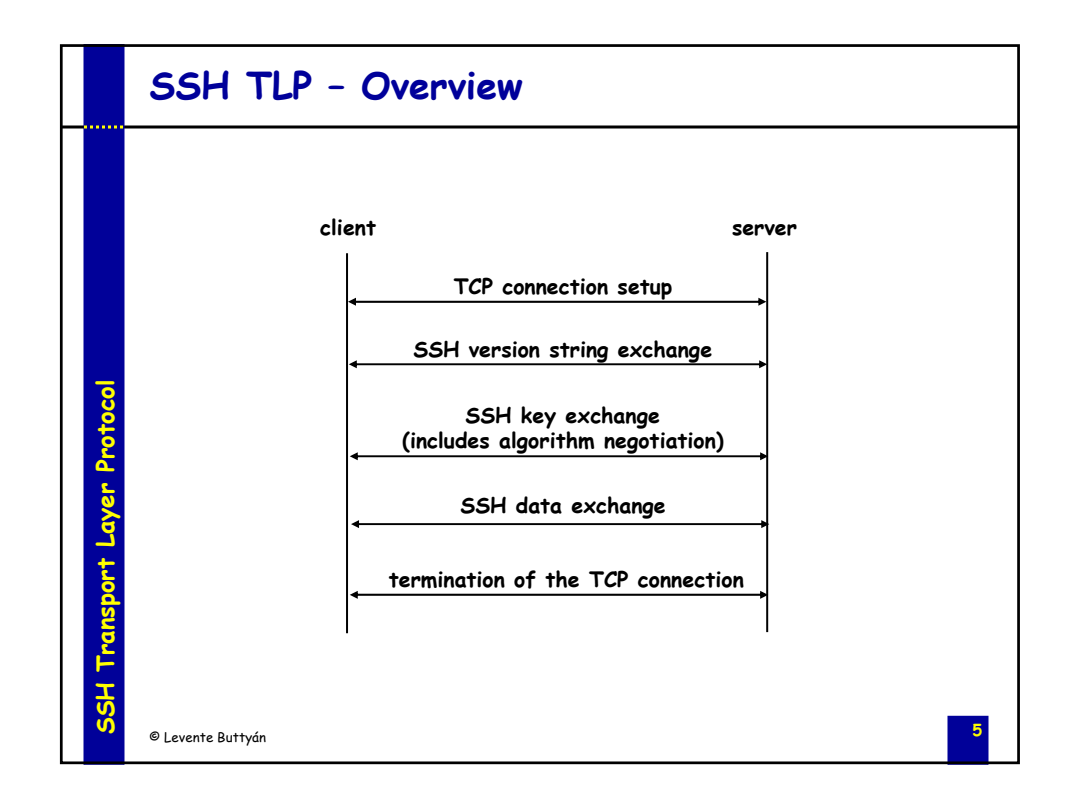

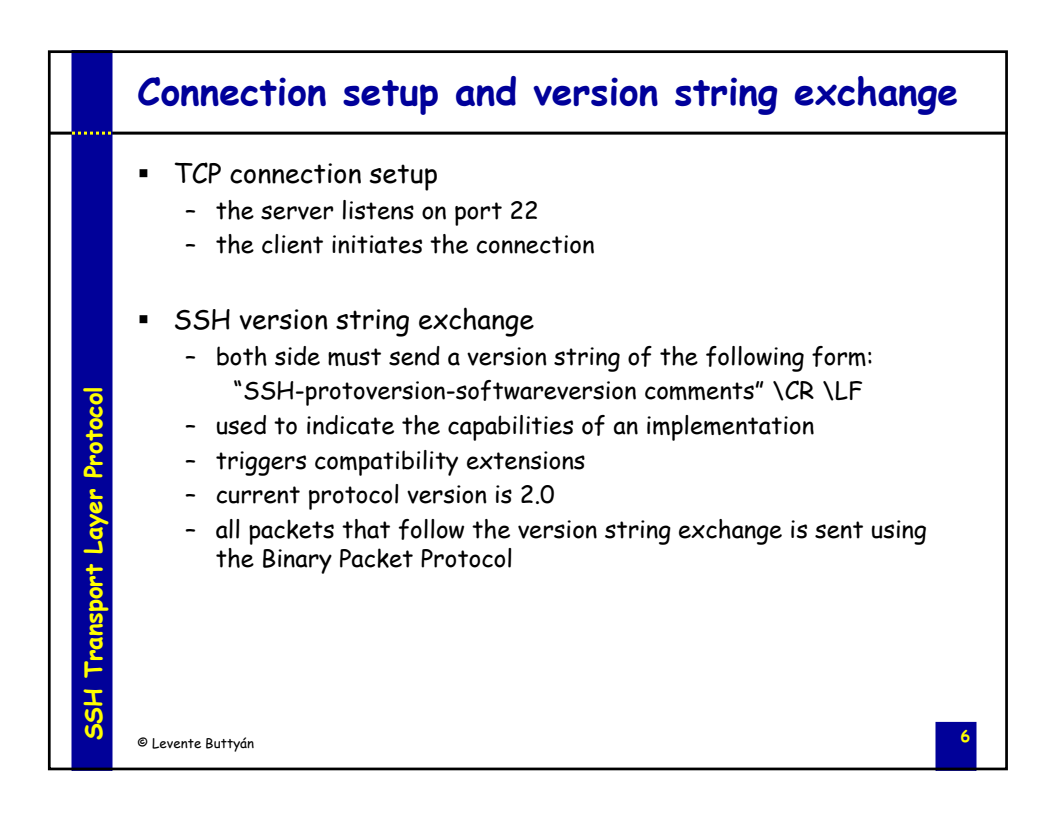

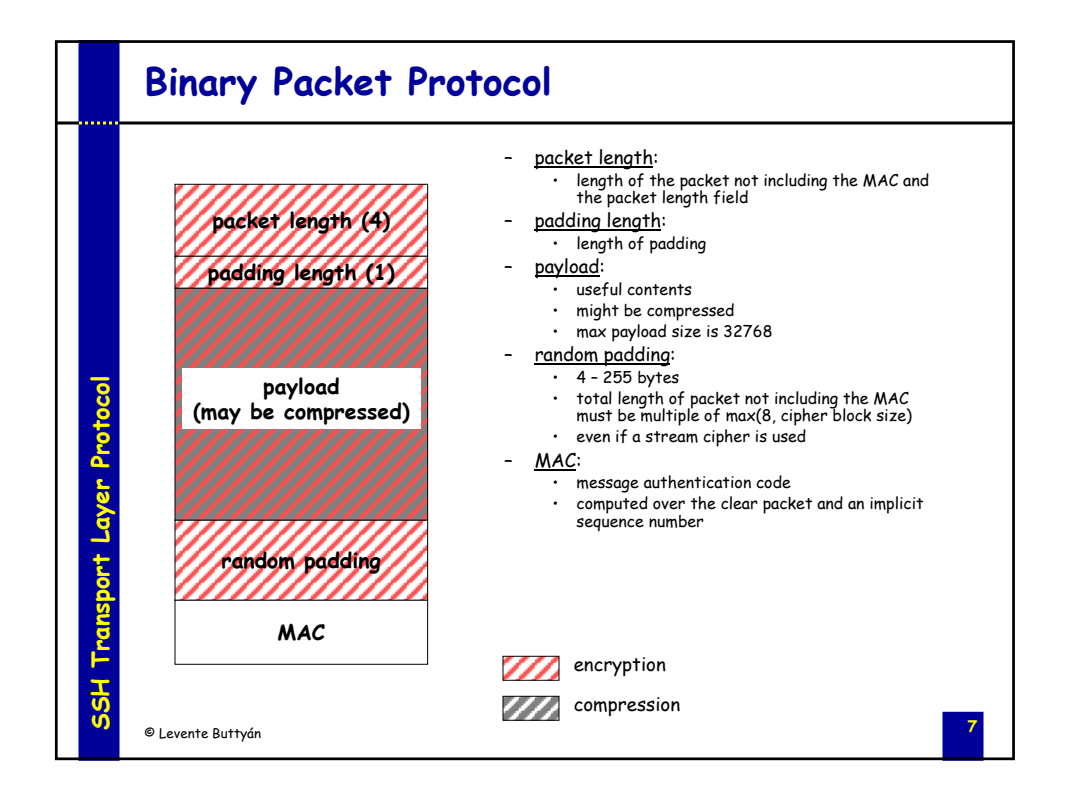

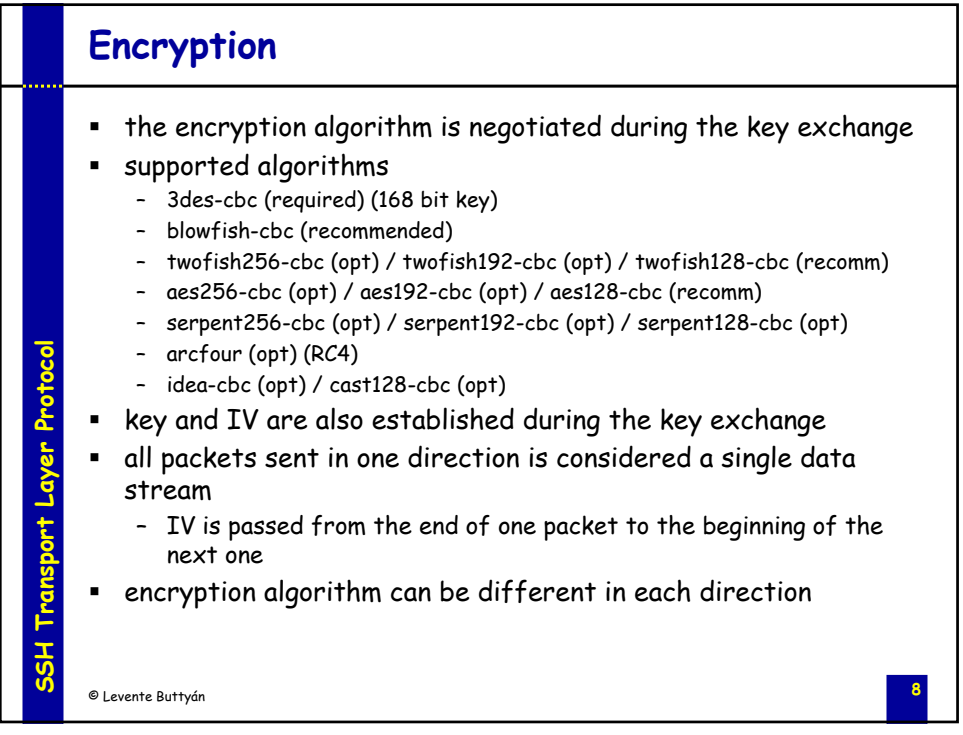

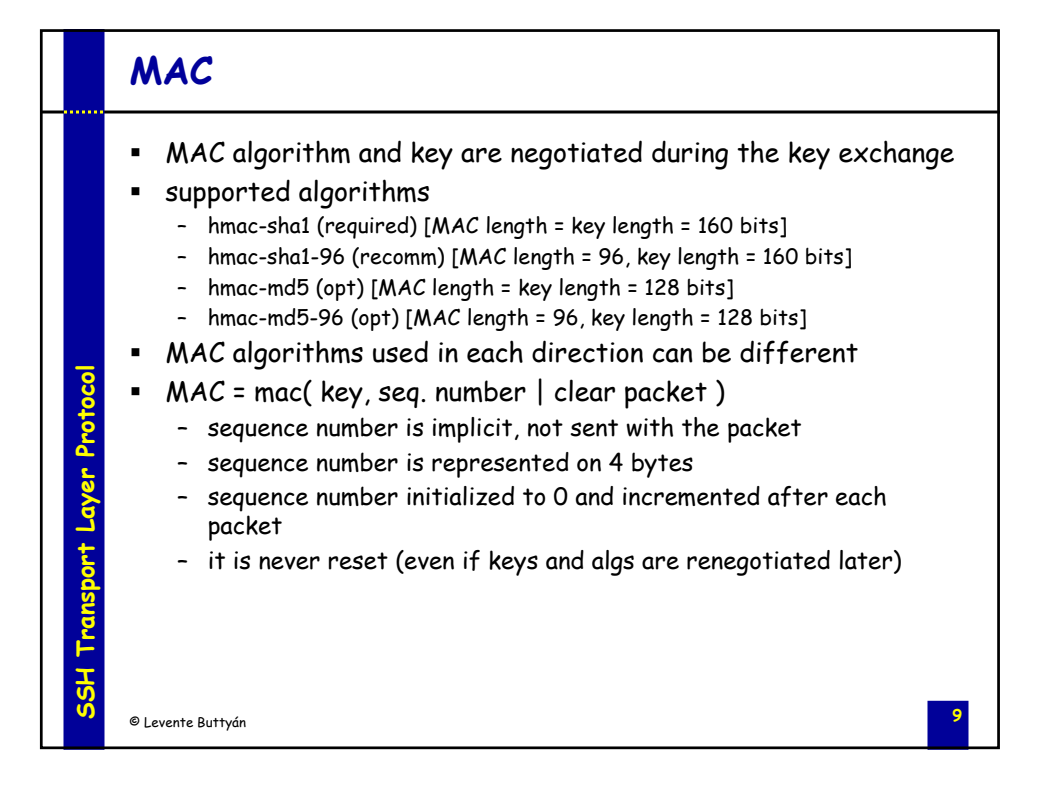

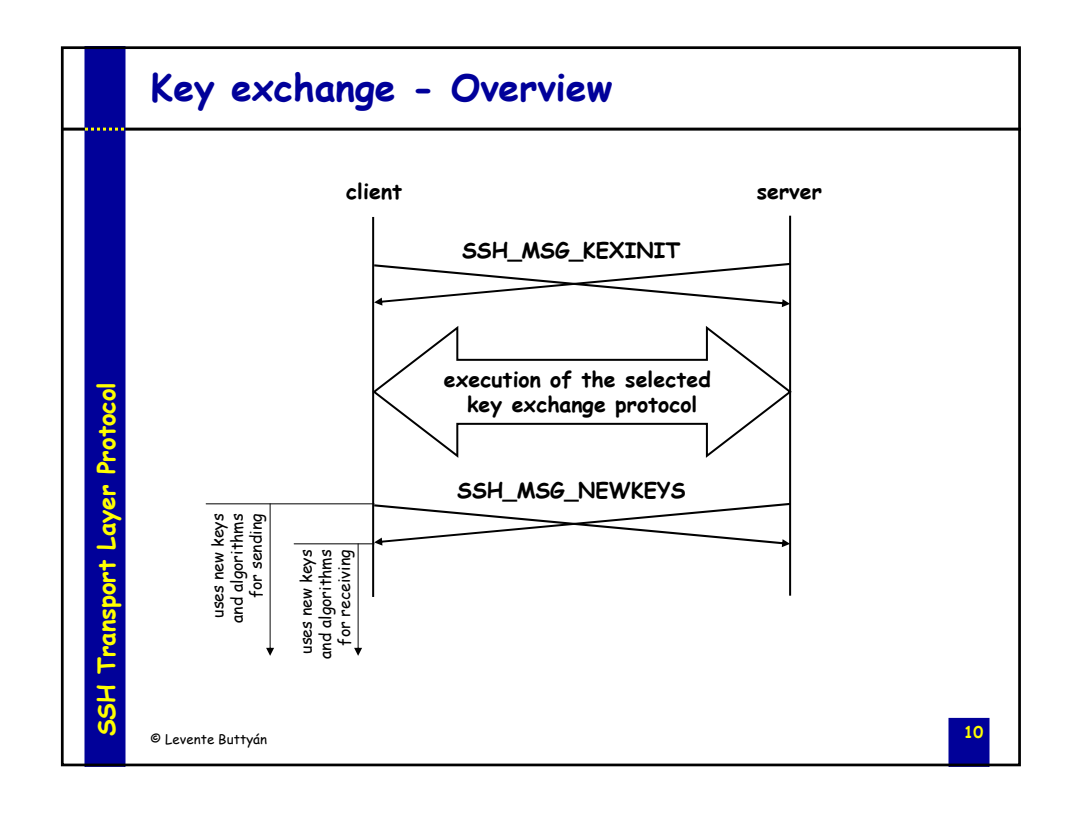

## **Algorithm negotiation**

- SSH\_MSG\_KEXINIT
	- kex\_algorithms (comma separated list of names)
	- server\_host\_key\_algorithms
	- encryption\_algorithms\_client\_to\_server
	- encryption\_algorithms\_server\_to\_client
	- mac\_algorithms\_client\_to\_server
	- mac\_algorithms\_server\_to\_client
	- compression\_algorithms\_client\_to\_server
	- compression\_algorithms\_server\_to\_client
	- first\_kex\_packet\_follows (boolean)
	- random cookie (16 bytes)
- algorithm lists

**SSH Transport Layer Protocol**

SSH Transport Layer Protocol

- the server lists the algorithms it supports
- the client lists the algorithms that it is willing to accept
- algorithms are listed in order of preference
- selection: first algorithm on the client's list that is also on the server's list

**11** © Levente Buttyán

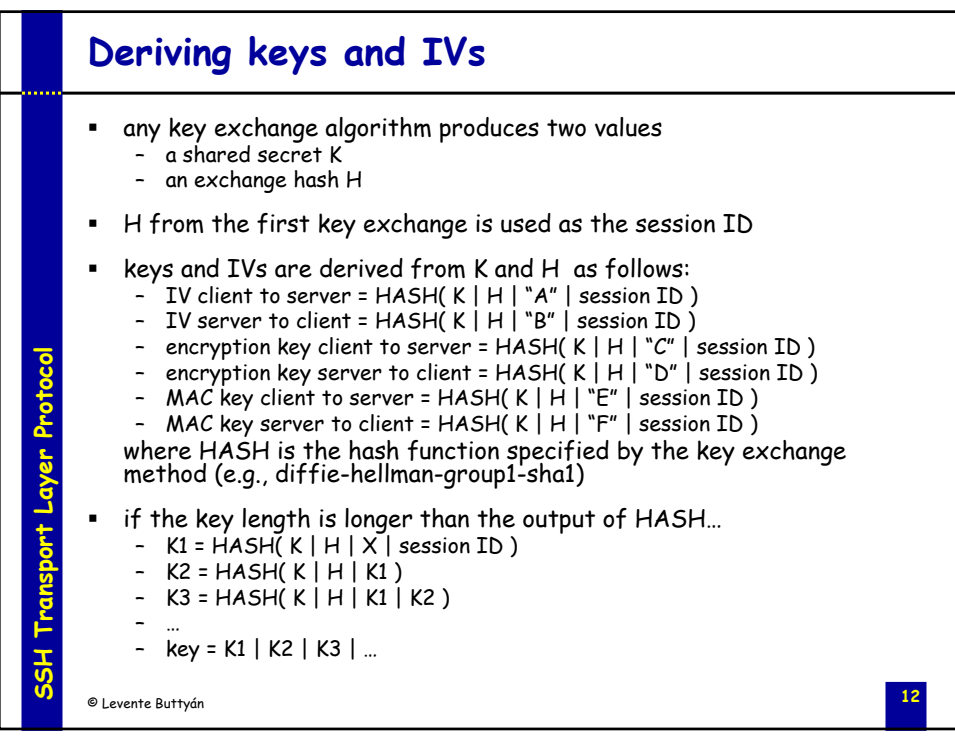

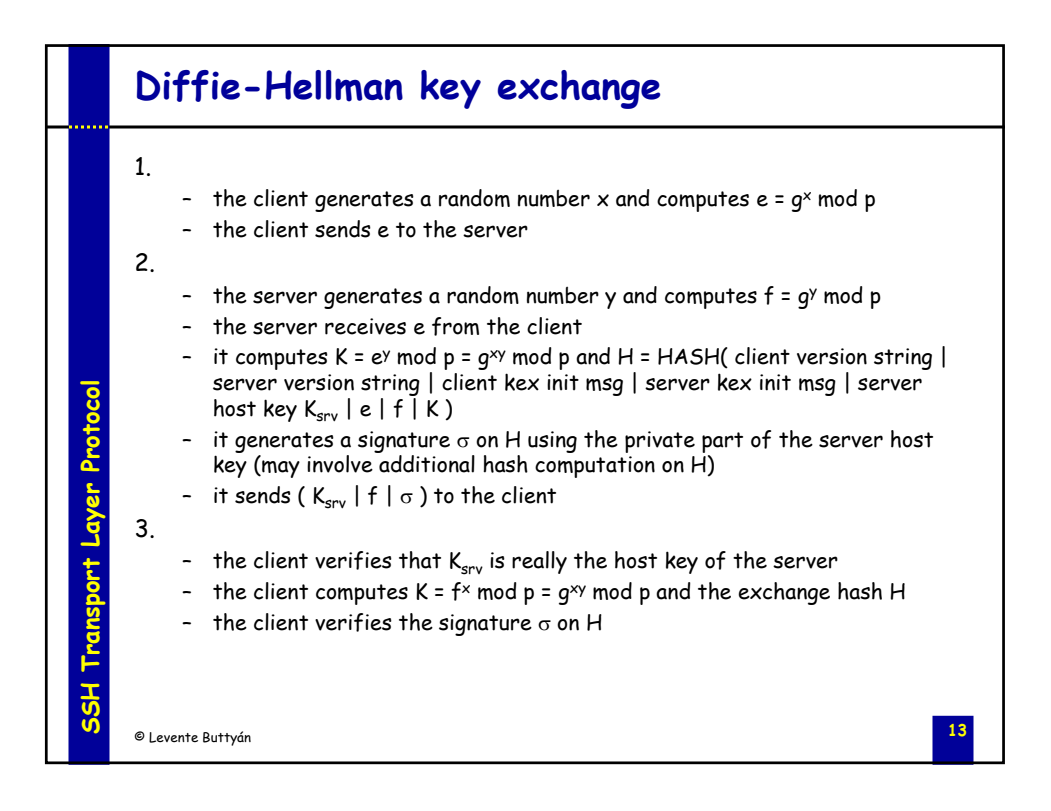

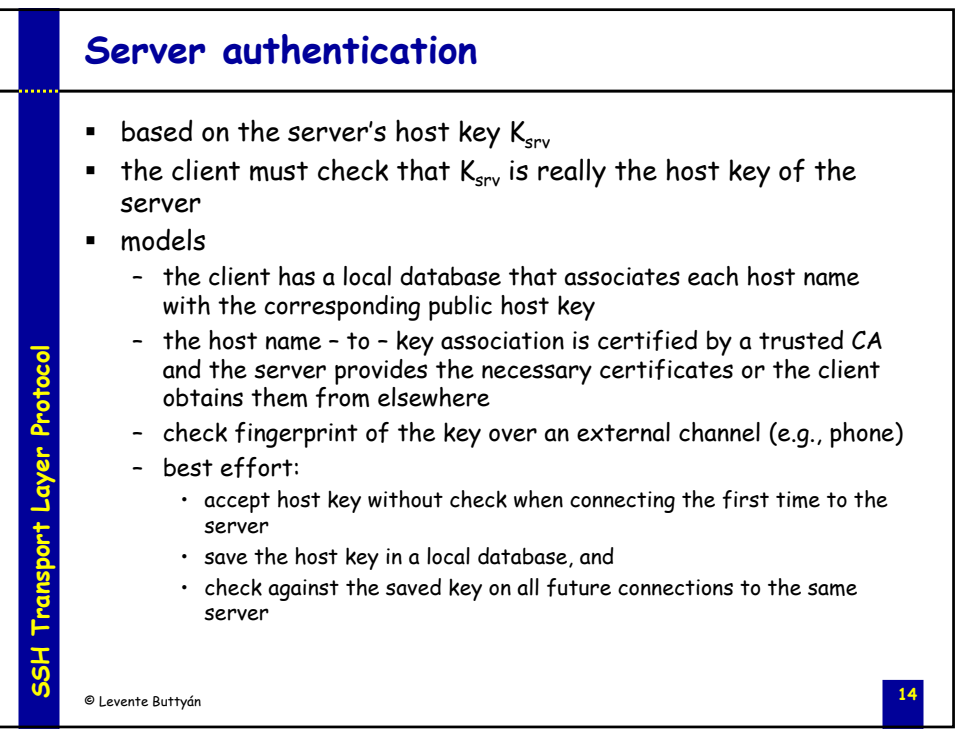

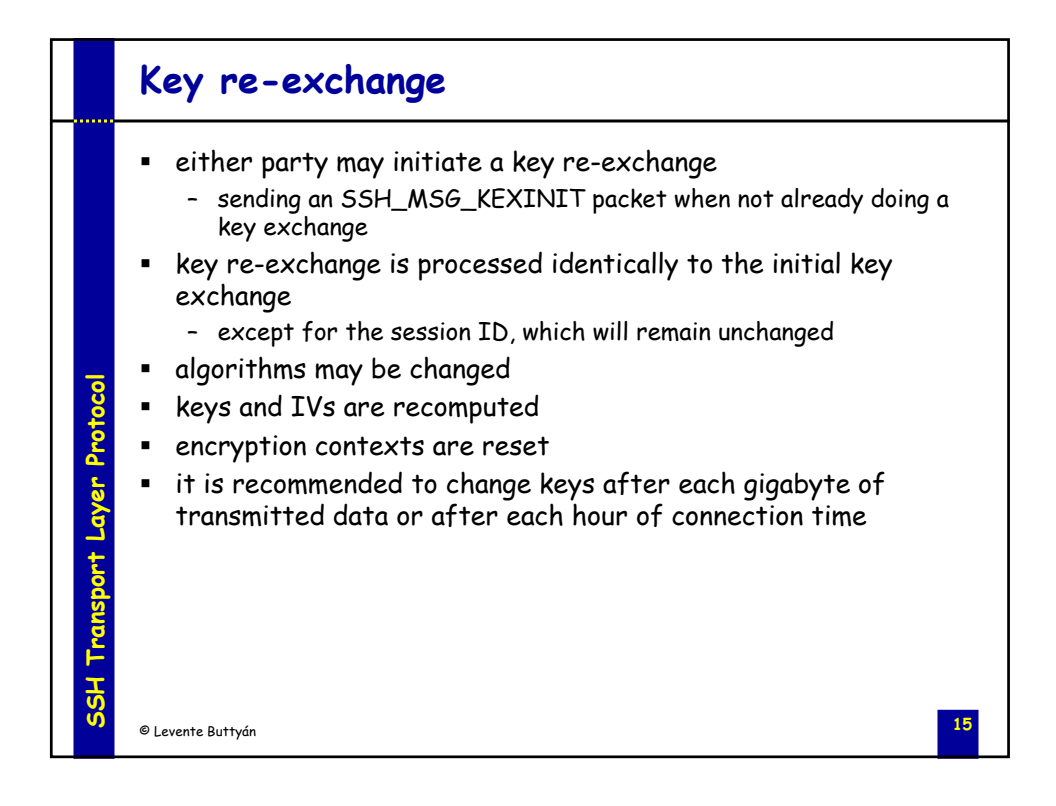

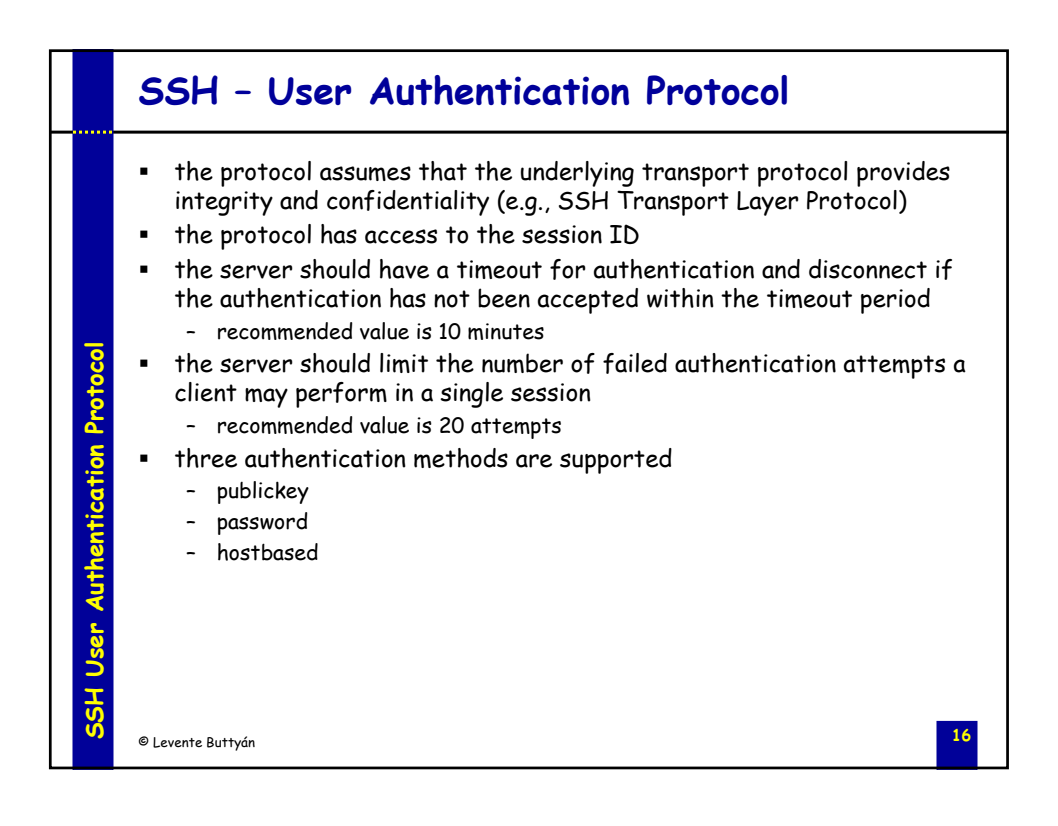

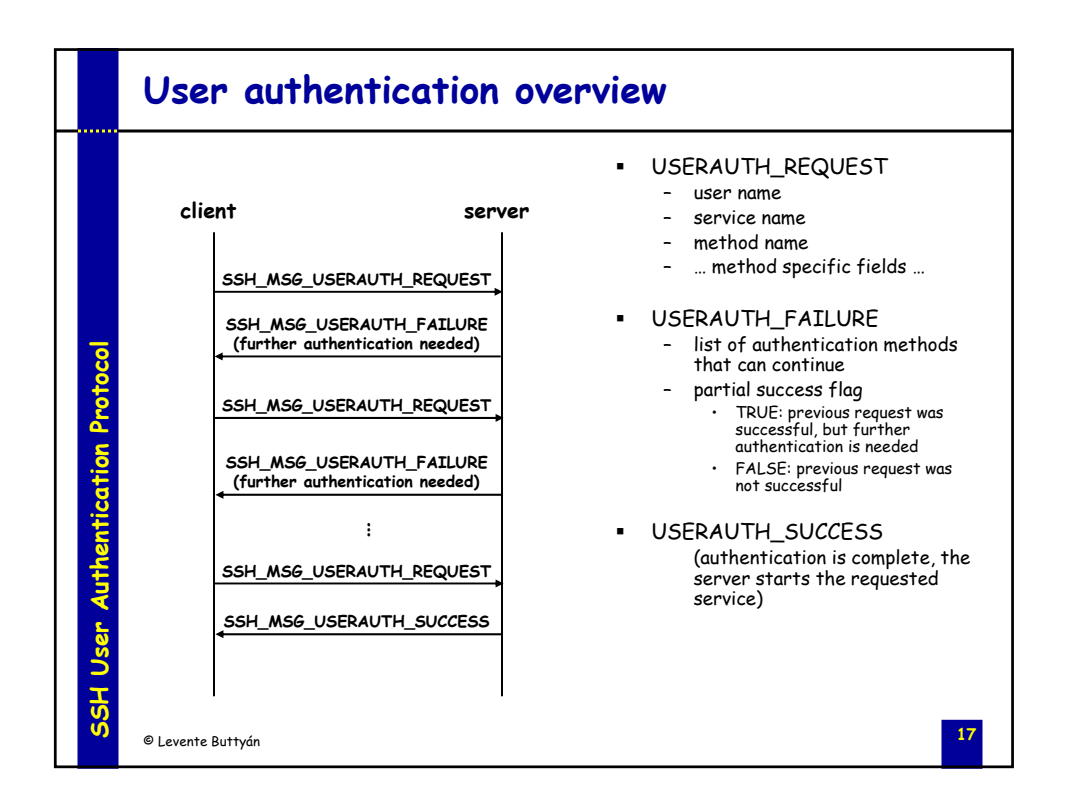

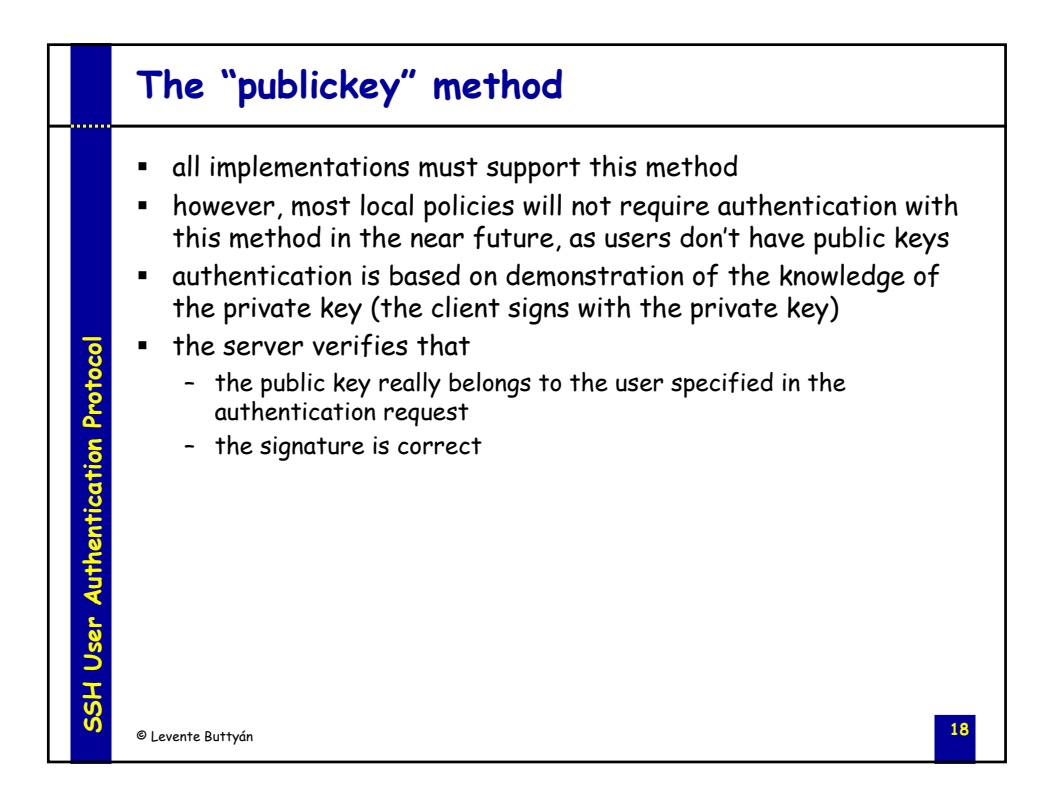

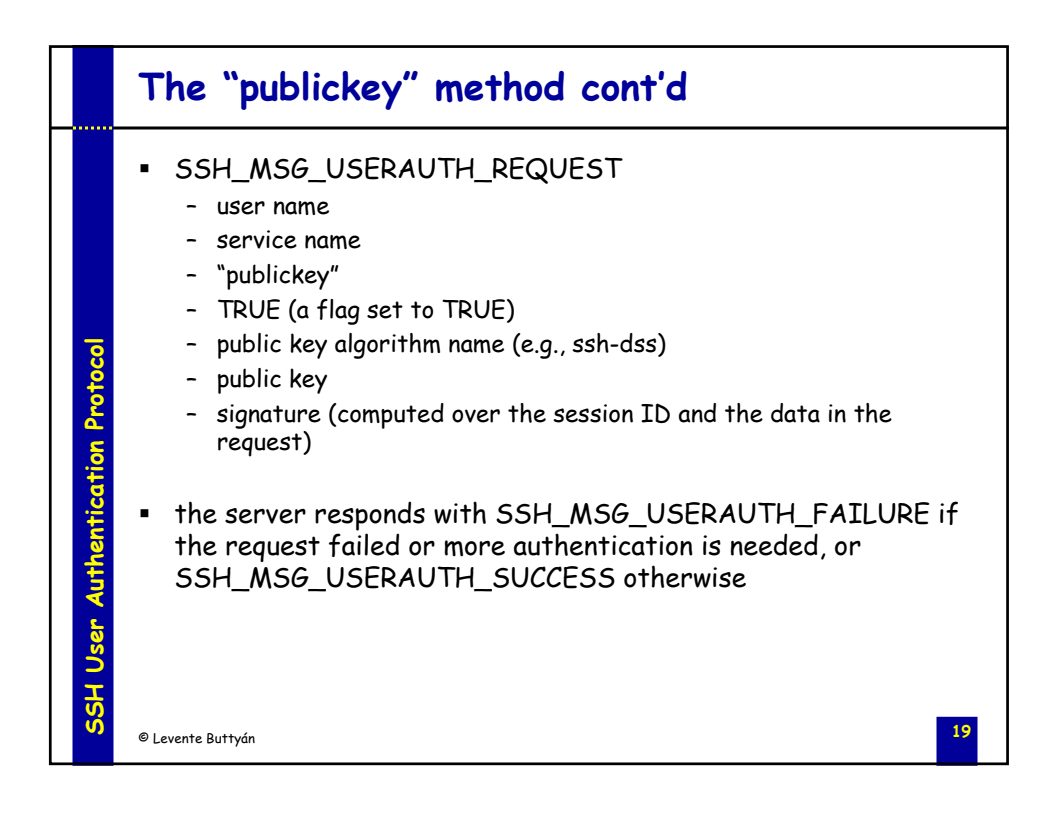

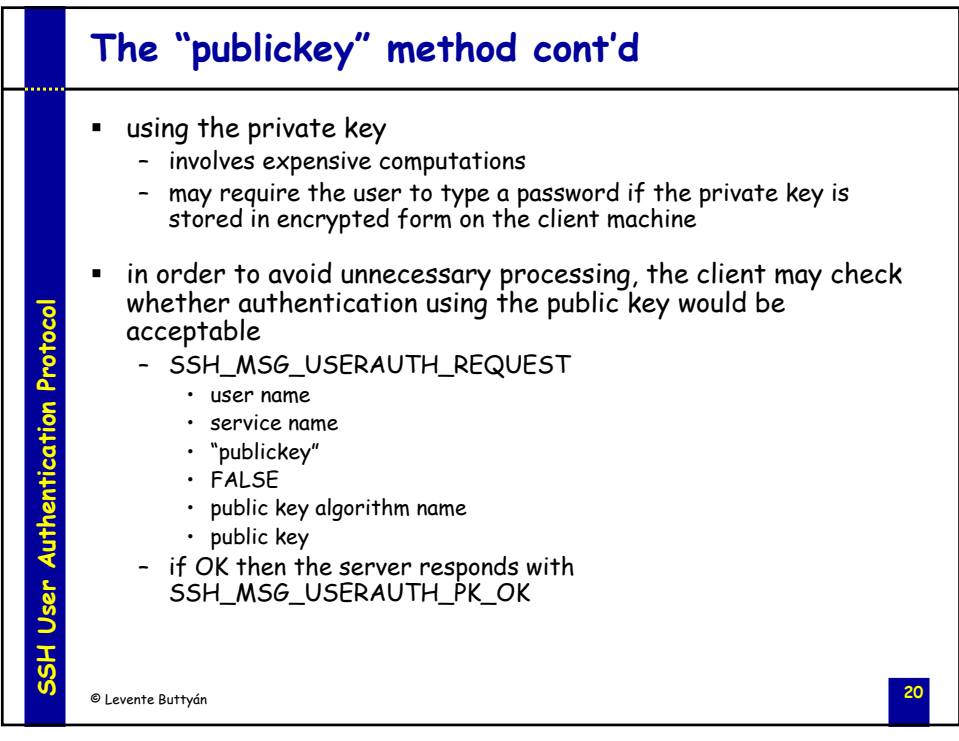

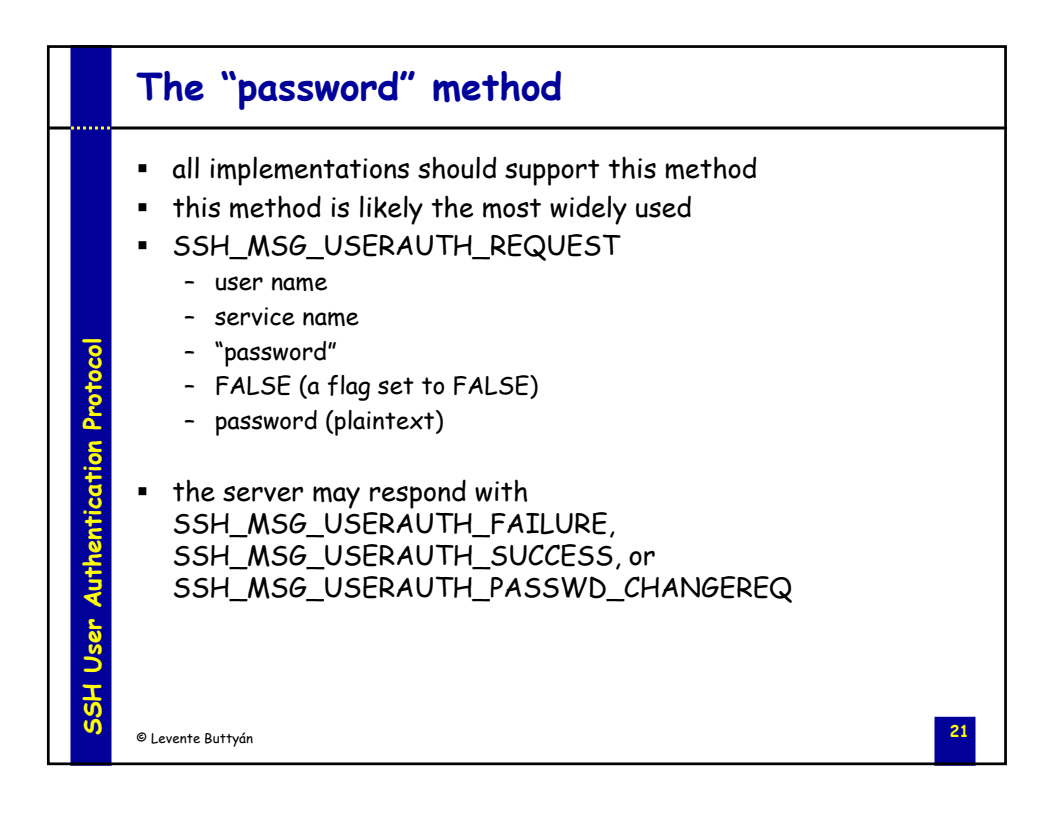

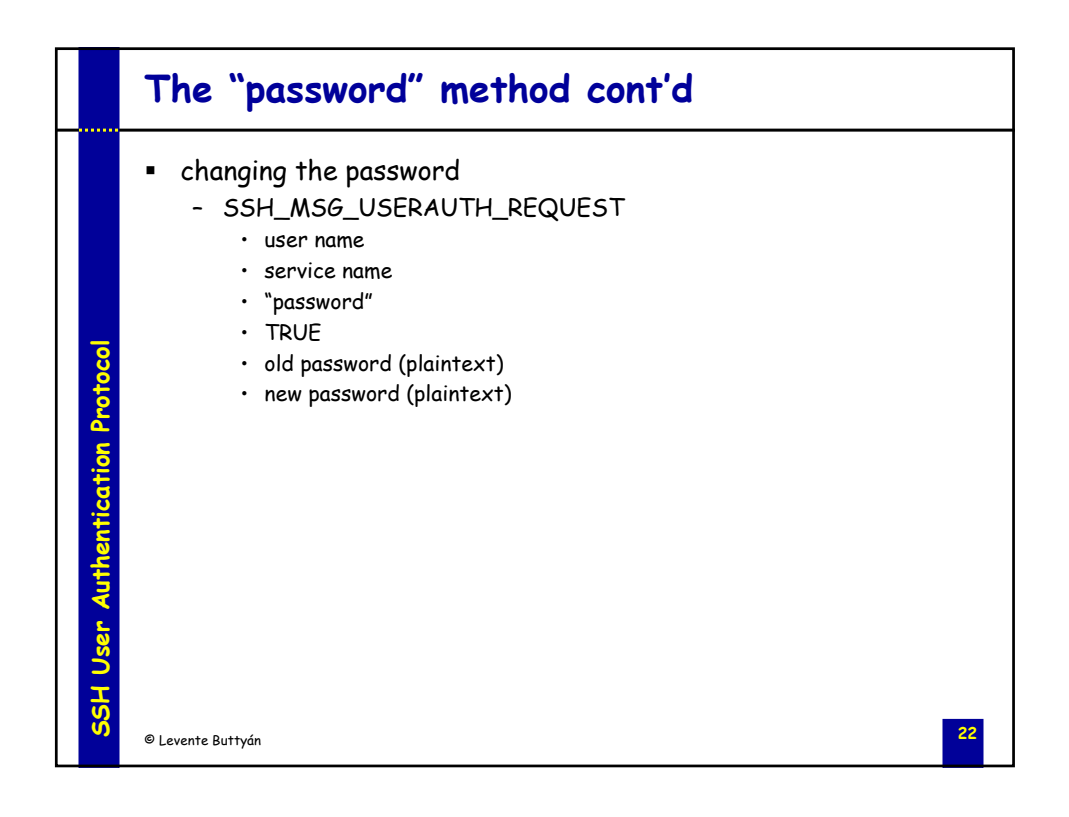

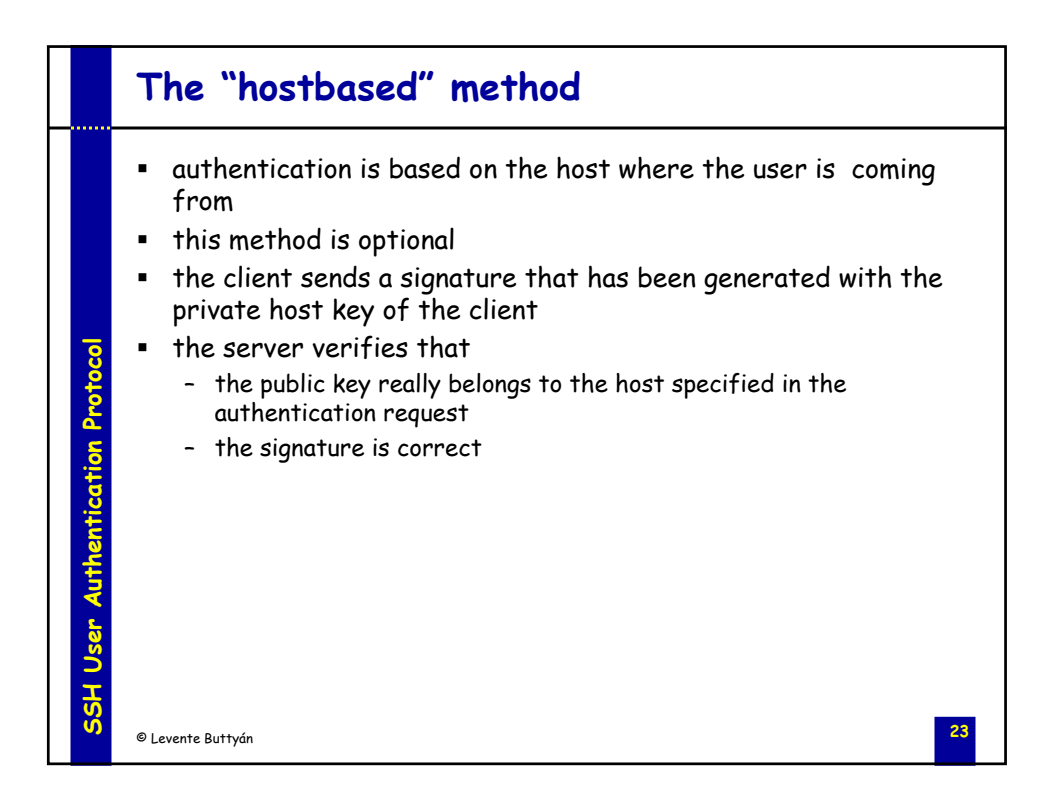

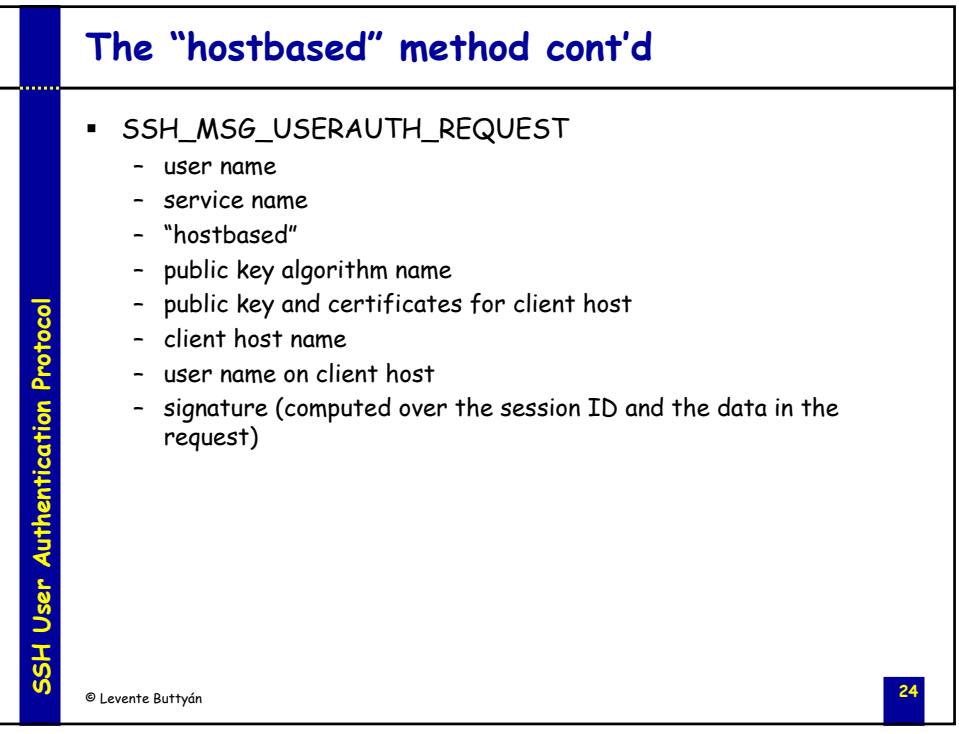

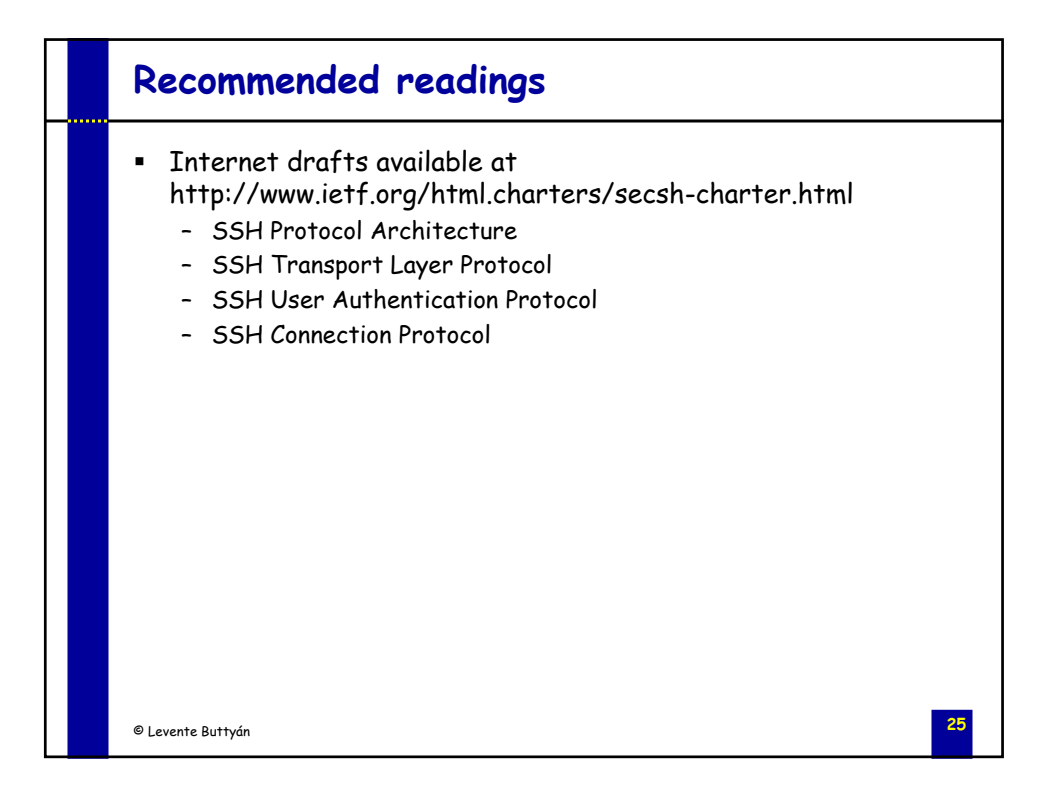